Cracking Adobe Photoshop is not as straightforward as installing it. It requires a few steps to bypass the security measures that are in place. First, you must obtain a cracked version of the software from a trusted source. First you must download Adobe Photoshop from the Adobe website. You can download the latest version of Photoshop which is CS4. After the download is complete make sure you install it. If you are not sure how to install a program, you can follow the instructions in the help section of the software. Once you have installed the software, open it and follow the steps to add a serial number to the program. After the serial number has been added to the program, a message will appear that you are ready to crack the program. Now you will need to download a crack for Photoshop. A crack is a program that is used to unlock a program and make it illegal. You can purchase a crack from a dealer or you can find one online. Once you have a crack for Photoshop, you will need to install it after you have downloaded it. To install a crack, do the following. At the start of the installation, you will need to deselect the option to make the installation administrator only. You will need to select the option to make the installation run in administrative mode. Click the continue button when the installation is complete. Now launch Photoshop and you will need to enter your serial number. After you have entered the serial number, click the activate button and you will be good to go! You have successfully installed Photoshop and are now ready to crack it.

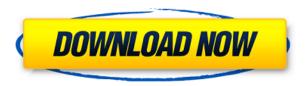

Pixelmator is a powerful, easy-to-use paint program for Mac that manages fine details and delivers the most natural results. Since its release in 2011, it has been a favorite among photographers and artists. And now that it has been added to the Adobe family, it's all set to take on Photoshop. I spent a few days with it, and I liked what I saw. This consolidates the pictures into groups that you can easily create/delete based on their categories. To create the Categories, simply bring the pictures into a new folder and name it your town and/or favorite location. For example (for this review), I created two folders, \"Seattle\" and \"Japan.\" Finally, Adobe has also added support for the new Apple iPad Pro and Apple \"Real-Time\" Protection. This is an exclusive to PSD Pro users, and available only when you open a PSD file from the

iPad Pro via the file name extension \".psdp\". The feature was previously only available for Adobe Creative Cloud users. PS CC Libraries lets you sort and manage images across multiple devices with the iCloud files, including Group Containers and Shared Libraries. With that foundation, Adobe has made some key changes to the way Photoshop manages your images. You can now use Photoshop as a baseline when you're working in your Lightroom Photos library phase. Using your Lightroom prompts will get you into Photoshop as efficiently as possible. If you need to make adjustments in Lightroom, Photoshop will remember what you've done in Lightroom and adjust your image settings accordingly. The benefits of the above-mentioned changes are pretty clear—they leave you with fewer prompts and a streamlined workflow. Managing files from device to device is also much easier nowadays.

## Adobe Photoshop CS4 Download free Keygen {{ upDated }} 2023

The core editing functionality is provided by Photoshop, which is, in turn, built on Adobe's DNG (Digital Negative) file format. Once an image has been captured by a digital camera, it typically goes through a series of automatic processes before being ready for display or print. This process is usually completed by a photo editor. More recently, the DNG file is used to store digital negatives. The DNG file format allows multiple images to be recorded in a single file, and is essentially a set of instructions for a computer to understand what to do with a file. After developing an image it's time to share it with others whether on social media or through email. An essential feature of any kind of photo editing is the ability to share the changes you have made. This is usually done using the tools available through your photo editor. Photo editing software is today's "must-have" tool for friends and family that need help with their digital photography. Another essential photography tool is the ability to sync photos across different devices. Using the right photo editing software, you can do this by accessing your files online and getting them to sync across every device that you use, without having to delete or rescan your images. From there, you can share your photos and images with others, and get their input. Today's photo editing software easily allows for online discussions and helps you keep track of comments. By integrating with cloud services, you can make it easy for any feedback from others to come into your image editing program. e3d0a04c9c

## Download Adobe Photoshop CS4With Key Windows {{ latest updaTe }} 2022

Adobe Photoshop has been on the market for more than 25 years, in all its iterations and series. The product has always been sold at a premium price and can be expensive for graphic design projects. Photoshop CC Help System is a new feature for Photoshop, featuring the new Adobe Help System. It takes advantage of the new help features in Photoshop CC. It will help you discover the new functionality of the latest version. Sharing is easy! Right from creating a new project, you have the option to easily upload it to the services you like. While you choose your settings, it supports collaborative sharing for any number of people. Adobe Photoshop Elements 2018: From Beginner to Pro is your comprehensive guide to the most powerful editing, organizing, and design software on the planet. Whether you use the desktop or cloud, from fast Mac computers to smartphones, tablets, and cameras, this is everything you need to know to unlock your creative expertise and take it to the next level. Adobe Photoshop: The Complete Creative Toolbox is all about the tools. It contains a carefully selected collection of tips, techniques, and lessons that will teach you all the skills you need to become a world-class Photoshop user. You'll learn how to work with layers, retouch images, remove objects from a photo, fix and convert color, crop, and resize, use vector artwork to create and edit, and much more. And as a bonus, you'll get a fresh and fun user's guide to the most popular and recent features of Photoshop. These tutorials will have you editing and retouching images in no time.

cs4 photoshop download cs6 photoshop download for pc free cs5 photoshop download cs2 photoshop download photoshop download index photoshop download image ready photoshop download iu photoshop download isometric grid photoshop download

**Adobe Creative Cloud -** Whether you're a photographer, designer, illustrator, motion graphics artist, web designer or art director, brand identity and web developer, Creative Cloud is the perfect solution for you. Creative Cloud is all about the power of your creative ideas. You can work on any device and on any tracking version of the software, and seamlessly switch between them as you see fit. Plus, you'll get access to the latest tools and software for an affordable monthly fee. Visualise and test your creative ideas using

Adobe XD, one of the latest tools in Creative Cloud. Once you're happy with your design, you can export it as ready-to-publish branded material in minutes now. You can also easily publish your own personal and social media accounts, and reach your audiences in all the ways that matter to you. **Adobe Creative Cloud -** Creative Cloud is built around changing how you do business. By revolutionising how graphics and design tools are delivered, it changes the way you see creativity. You can now work and collaborate easily across all desktop and mobile devices with Adobe Photoshop and other desktop and mobile apps including Photoshop CC, Lightroom CC for photos and video, and Illustrator CC. Optimised: The best way to ensure you get a great result is by using the right tools. Adobe Photoshop CC is built from the ground up to give you the best tools for your workflow, whatever you're working on, whatever you're making. It will help you work faster and create more quickly.

Most of the major differences among the versions of the Adobe Photoshop software are contained in the program or the extension. You can easily get certain professional and advanced features of Photoshop by downloading a certain edition at no cost. The Adobe Community Network (ACN) is where you'll get more in-depth information on how to tackle special tasks and what options are available. For non-professional photos, you almost always have a "Creative Cloud" membership. You can get more details about the software and its extended programs here in the Adobe website. Basically, you use a RAW file format or an image file in that format. it is a digital photography file format, but you can use it also for special photographic effects such as photo manipulation. As you utilize multiple, layered editing in Photoshop, you now have the ability to computationally flatten the layers and merge them into a single adjusted image for editing. However, this is not available in Lightroom. The photo editing software module doesn't have the overall capabilities you get with the Elements version of Photoshop. Lightroom is both a sophisticated software module, as well as a marketplace for images. Adobe developed Lightroom with image designer and compacts in mind, so you can easily enhance their capabilities quickly. Like LightRoom CC, Adobe Photoshop CC is a photography application that uses a preset photo library. The CMS is also integrated with Elements and Lightroom to provide cloud editing options. Basically, the entire Adobe catalog can be found in the program.

https://soundcloud.com/baxxaghisuc/inpage-2003-free-download-full-version https://soundcloud.com/bakiuswaftad/driverestore-professional-v-41-keygen https://soundcloud.com/vestrirectme1975/descargar-jose-velez-discografia-completa-mega https://soundcloud.com/viaradisla1988/gta-5-realistic-car-pack https://soundcloud.com/onnimascu1973/cine-tracer-crack-download-free-pc

https://soundcloud.com/olchyjacsi1974/latest-tamil-mp3-songs-zip-file-download

https://soundcloud.com/denisa29sb/wanadoo-en-la-jungla-descargar-gratis

https://soundcloud.com/wcisunuu/1-muhammadi-quranic-font-free-download

https://soundcloud.com/marerosatiwib/business-school-book-by-robert-kiyosaki-in-hindi-free-download

https://soundcloud.com/falbangtenrest1986/virtual-brick-crack-on-the-entry

https://soundcloud.com/aieynlmjnonv/sap-business-one-demo-database-download

https://soundcloud.com/lycorriala1980/wasatch-softrip-crack-free-download

Overall, Adobe Photoshop is the best option for experienced designers in need of highly advanced photo creation and editing features. Photoshop's tool kit is built for a variety of use cases and is highly adaptable. However, this flexibility comes at the expense of an easy learning curve. 1. Replace Missing Parts: You may lose a part of the image when cropping the photo. Manual methods to fix those black spots are worksable, but what if you want to replace the missing parts and maintain the original image? The answer lies in the Pixel Bender feature which is adding image replacement into Photoshop. You can easily replace missing portions of the image and bring your creative work to life. With this amazing feature, you don't need to redraw the part of the image that has been cropped. You can easily replace cracks in the image and repair the missing parts. It is the most reliable way to fix errors in the image. You can easily correct so many things using this great feature. 2. Sharpen the Image: One of the most popular tasks in Photoshop is sharpening images to enhance the clarity and contrast of an image. This is a long process of removing blur in a photograph and bringing the clarity back in the image. Many of us don't have the patience for the trial and error method to sharpen the image. Luckily, such a tedious process has been taken care of by the image sharpening filters in Photoshop. You can sharpen the image in just seconds. You can easily remove noise in the image and brighten the blacks of the image with amazing results.

http://masterarena-league.com/wp-content/uploads/2023/01/bethsah.pdf

 $\underline{http:/\!/GeneralFitnessCenter.com/?p=4783}$ 

https://www.dreamvicinity.com/photoshop-2021-version-22-4-3-download-free-activation-key-licence-key-for-window s-updated-2023/

 $\underline{https://www.godmotivated.org/wp\text{-}content/uploads/2023/01/Download\_Photoshop\_Cs3\_Tanpa\_Serial\_Number\_CRAC}\\ \underline{KED.pdf}$ 

 $\underline{https://boatripz.com/wp\text{-}content/uploads/2023/01/furgusa.pdf}$ 

 $\frac{http://kerrybusinessonline.com/wp-content/uploads/2023/01/Best-Site-To-Download-Photoshop-Free-Fix.pdf}{https://72bid.com?password-protected=login}$ 

https://jc-mastering.com/photoshop-old-version-download- top /

https://valeqa.com/index.php/2023/01/02/adobe-photoshop-2020-version-21-with-product-key-with-registration-code-2023/

 $\underline{https://smarthomeblog.net/wp-content/uploads/Images/Adobe-Photoshop-70-Latest-Version-Download-For-Pc-CRACK}\\ \underline{ED.pdf}$ 

https://www.place-corner.com/adobe-photoshop-2021-version-22-4-3-download-free-lifetime-activation-code-64-bits-2022/

https://akmr25.ru/wp-content/uploads/2023/01/Photoshop-72-Software-Free-Download-LINK.pdf

 $\frac{http://minnesotafamilyphotos.com/wp-content/uploads/2023/01/Download-Photoshop-2021-Version-2241-CRACK-Crack-For-Mac-and-Windows-3264bit-2022.pdf$ 

 $\frac{\text{https://www.divinejoyyoga.com/2023/01/02/adobe-photoshop-2022-version-23-download-free-serial-key-keygen-full-version-lifetime-patch-2022/}{\text{ersion-lifetime-patch-2022/}}$ 

https://shalamonduke.com/download-free-adobe-photoshop-cs5-serial-key-licence-key-windows-10-11-lifetime-patch-2022/

https://ufostorekh.com/wp-content/uploads/2023/01/darnhors.pdf

https://thai-news.net/2023/01/02/remove-bg-photoshop-download-hot/

 $https://chouichiryuu.com/wp-content/uploads/2023/01/Passport-Size-Photo-In-Photoshop-Software-Download-WORK.\\ pdf$ 

https://supportingyourlocal.com/wp-content/uploads/2023/01/Kivabe-Photoshop-Download-Korbo-NEW.pdf

https://www.goldwimpern.de/wp-content/uploads/2023/01/floneo.pdf

 $\underline{https://www.zakiproperti.com/wp-content/uploads/2023/01/Zeplin-For-Photoshop-Download-REPACK.pdf}$ 

https://www.rutaecologica.com/wp-content/uploads/2023/01/Ps-Photoshop-Cs6-Free-Download-For-Windows-7-HOT.pdf

https://xtc-hair.com/download-photoshop-2022-version-23-0-1-free-license-key-product-key-full-2023/

https://www.psygo.it/photoshop-cs6-free-download-for-windows-10-cracked-new/

http://relish-bakery.com/?p=30816

https://molenbeekshopping.be/wp-content/uploads/2023/01/ichipala.pdf

https://vendredeslivres.com/wp-content/uploads/2023/01/Photoshop-Jpeg-Filter-Download-WORK.pdf

https://luxurygamingllc.com/photoshop-download-space-portable/

 $\underline{https://townlifeproperties.com/wp-content/uploads/2023/01/Download-Photoshop-CC-2014-With-Licence-Key-upDate}\\ \underline{d-2023.pdf}$ 

https://www.top1imports.com/2023/01/03/download-photoshop-pc-2018-work/

https://bonnethotelsurabaya.com/blog/photoshop-download-language-pack-fixed

https://coletandovidas.org/wp-content/uploads/2023/01/Adobe\_Photoshop\_CC\_2019\_Version\_20\_\_Download\_free\_Ke vgen Windows 3264bit lAtest release .pdf

https://viceeventz.com/wp-content/uploads/2023/01/wayljani.pdf

https://kolasalam.com/photoshop-cc-2019-download-with-product-key-win-mac-3264bit-latest-version-2023/

https://energyconnectt.com/wp-content/uploads/2023/01/chitwhy.pdf

https://curriculocerto.com/photoshop-fonts-download-verified/

https://hassadlifes.com/wp-content/uploads/2023/01/Photoshop-2021-Version-225-Download-free-Licence-Key-With-Licence-Key-For-Mac-and-Windows.pdf

 $\frac{https://emploismaroc.net/wp-content/uploads/2023/01/Photoshop-With-License-Code-64-Bits-New-2022.pdf}{https://jacksonmoe.com/wp-content/uploads/2023/01/Adobe-Photoshop-CC-2019-Version-20-Serial-Key-Windows-x32}{64-2022.pdf}$ 

https://videogamefly.com/wp-content/uploads/2023/01/Adobe Photoshop 2022.pdf

The clean interface is familiar, with basic tools that work as they always have. The Organize panel provides easy access to popular features such as Share for uploading to the Adobe website, Versions so you can save and refer to files from different activities, and Web Services for additional web sharing and mobile applications. It takes me less than 15 minutes to set up a new account; not something you can even remotely call fast. While the Organize panel provides the familiar tools to easily see your work under versions and protect things, this software offers something a lot more powerful: restricting all of your work in a single shareable folder. When you want to leave the computer, you can close it by moving the mouse over the task bar on the bottom right, which will lock down that file. When you return to your computer, you won't find your entire photo library there, but by looking for the version, you can switch your action quickly. Even when you save your work externally, you can later access it like it's the right version, all while protecting your work. The recent version of Photoshop, 'Photoshop CC 2018', has a brush engine that adds various parts of painting, pen, watercolor on the picture. You can create various painting effects. You can make pen and brush effects, various ligh effects on the picture make your works more creatively and attractively. You can add text and various objects on the picture and make it more interesting, attractive and attractive.